## Package 'SpaceMarkers'

May 18, 2024

Type Package

Title Spatial Interaction Markers

Version 1.0.0

BugReports <https://github.com/atuldeshpande/SpaceMarkers/issues>

#### URL <https://github.com/atuldeshpande/SpaceMarkers>

Description Spatial transcriptomic technologies have helped to resolve the connection between gene expression and the 2D orientation of tissues relative to each other. However, the limited single-cell resolution makes it difficult to highlight the most important molecular interactions in these tissues. SpaceMarkers, R/Bioconductor software, can help to find molecular interactions, by identifying genes associated with latent space interactions in spatial transcriptomics.

#### **Depends** R  $(>= 4.4.0)$

- biocViews SingleCell, GeneExpression, Software, Spatial, Transcriptomics
- Imports matrixStats, matrixTests, rstatix, spatstat.explore, spatstat.geom, ape, hdf5r, jsonlite, Matrix, qvalue, stats, utils, methods
- Suggests data.table, devtools, dplyr, ggplot2, hrbrthemes, knitr, RColorBrewer, cowplot, readbitmap, rjson, rmarkdown, BiocStyle, testthat  $(>= 3.0.0)$ , viridis, CoGAPS

VignetteBuilder knitr

#### Config/testthat/edition 3

Encoding UTF-8

LazyData false

Roxygen list(markdown = TRUE)

RoxygenNote 7.3.1

License MIT + file LICENSE

git\_url https://git.bioconductor.org/packages/SpaceMarkers

git\_branch RELEASE\_3\_19

git\_last\_commit b0e790f

git\_last\_commit\_date 2024-04-30

Repository Bioconductor 3.19

Date/Publication 2024-05-17

Author Atul Deshpande [aut, cre] (<<https://orcid.org/0000-0001-5144-6924>>), Ludmila Danilova [ctb], Dimitrijs Lvovs [ctb]

Maintainer Atul Deshpande <adeshpande@jhu.edu>

### **Contents**

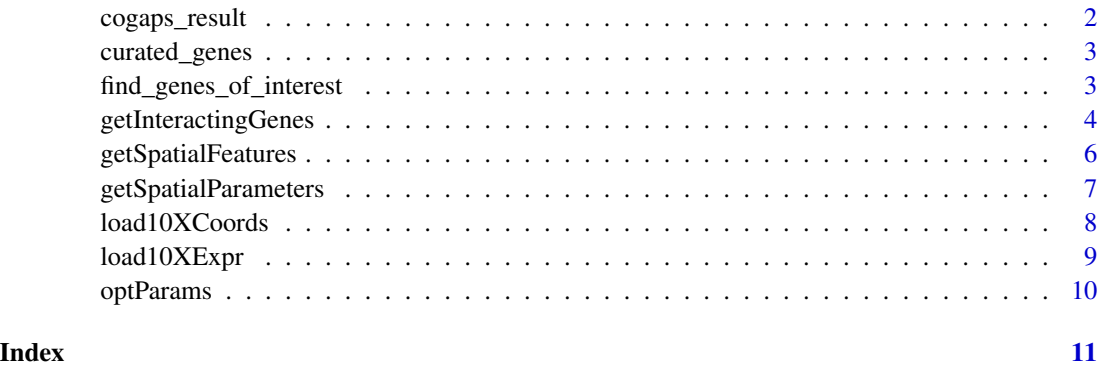

cogaps\_result *Latent Feature Space for each pattern*

#### Description

A CoGAPS object where the major requirements for SpaceMarkers are the matrices of genes, barcodes and patterns learned of the latent-feature space

#### Format

CogapsResult object with 24228 features and 6 samples:

featureLoadings Data frame of Gene for each pattern

sampleFactors Data frame of cell barcodes and the 5 patterns

#### Value

A matrix of statistics for each pattern across each barcode

<span id="page-1-0"></span>

<span id="page-2-0"></span>

#### Description

A vector with genes selected based on previous runs of SpaceMarkers on the Visium 10x breast ductal carcinoma spatial transcriptomics dataset

#### Format

A vector with 114 pre-selected genes

#### Value

a vector of genes

find\_genes\_of\_interest

*find\_genes\_of\_interest Identify genes associated with pattern interaction. This function identifies genes exhibiting significantly higher values of testMat in the Interaction region of the two patterns compared #' to regions with exclusive influence from either pattern. It uses Kruskal-Wallis test followed by posthoc analysis using Dunn's Test to identify the genes.*

#### Description

find\_genes\_of\_interest Identify genes associated with pattern interaction. This function identifies genes exhibiting significantly higher values of testMat in the Interaction region of the two patterns compared #' to regions with exclusive influence from either pattern. It uses Kruskal-Wallis test followed by posthoc analysis using Dunn's Test to identify the genes.

#### Usage

```
find_genes_of_interest(
    testMat,
    goodGenes = NULL,
    region,
    fdr.level = 0.05,
    analysis = c("enrichment", "overlap")
)
```
#### <span id="page-3-0"></span>Arguments

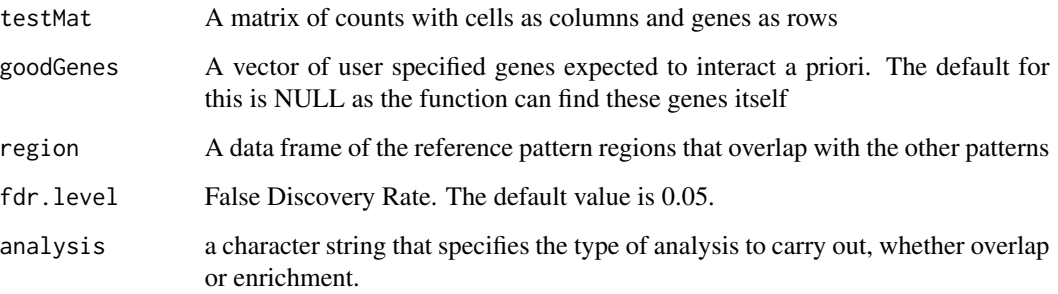

#### Value

a list of genes exhibiting significantly higher values of testMat in the Interaction region of the two #' patterns compared to regions with exclusive influence from either pattern.

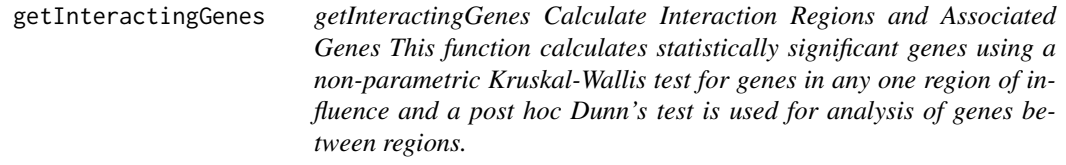

#### Description

getInteractingGenes Calculate Interaction Regions and Associated Genes This function calculates statistically significant genes using a non-parametric Kruskal-Wallis test for genes in any one region of influence and a post hoc Dunn's test is used for analysis of genes between regions.

#### Usage

```
getInteractingGenes(
  data,
  spPatterns,
  refPattern = "Pattern_1",
  mode = c("residual", "DE"),
  optParams = NULL,
  reconstruction = NULL,
  hotspots = NULL,
 minOverlap = 50,
  ...
\mathcal{E}
```
#### **Arguments**

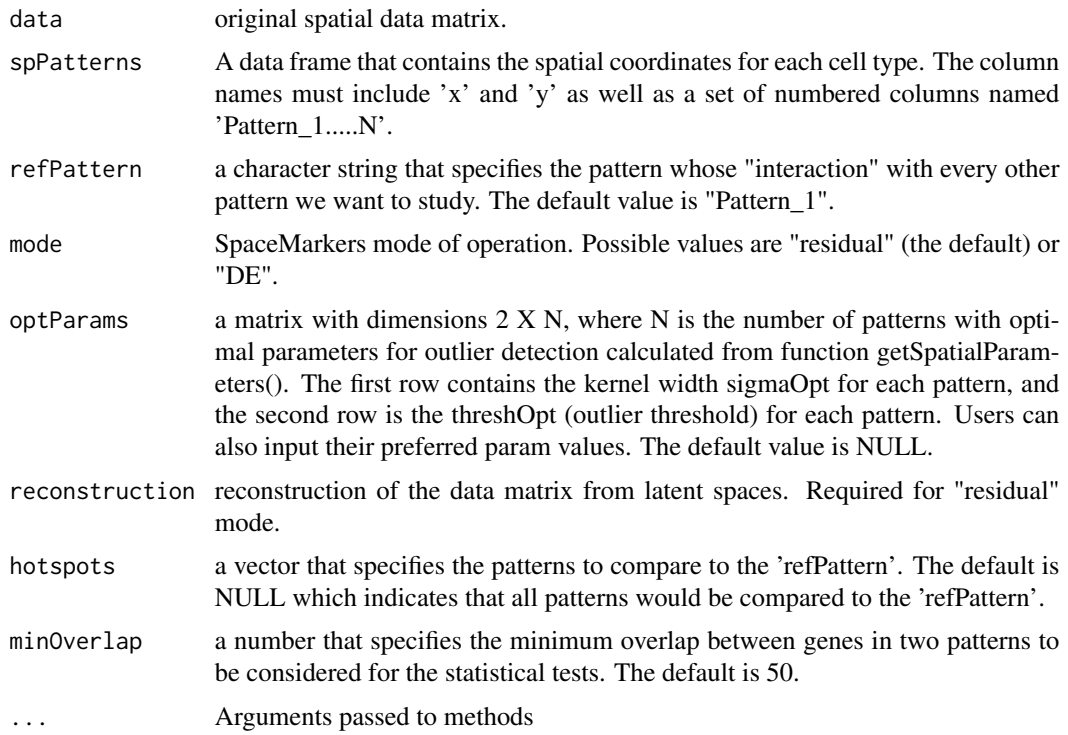

#### Value

a list of data frames with information about the interacting genes of the refPattern and each latent feature pattern matrix (interacting\_genes object). There is also a data frame with all of the regions of influence for any two of patterns (the hotspots object).

#### Examples

```
library(SpaceMarkers)
#Visium data links
urls <- read.csv(system.file("extdata","visium_data.txt",
package="SpaceMarkers",mustWork = TRUE))
counts_url <- urls[["visium_url"]][1]
sp_url <- urls[["visium_url"]][2]
#Remove present Directories if any
unlink(basename(sp_url))
unlink("spatial", recursive = TRUE)
files <- list.files(".")[grepl(basename(counts_url),list.files("."))]
unlink(files)
download.file(counts_url,basename(counts_url), mode = "wb")
counts_matrix<-load10XExpr(visiumDir=".",h5filename = basename(counts_url))
#Obtaining CoGAPS Patterns
cogaps_result <- readRDS(system.file("extdata","CoGAPS_result.rds",
package="SpaceMarkers",mustWork = TRUE))
features <- intersect(rownames(counts_matrix),rownames(
```

```
slot(cogaps_result,"featureLoadings")))
barcodes <- intersect(colnames(counts_matrix),rownames(
    slot(cogaps_result,"sampleFactors")))
counts_matrix <- counts_matrix[features,barcodes]
cogaps_matrix <- slot(cogaps_result,"featureLoadings")[features,]%*%
    t(slot(cogaps_result,"sampleFactors")[barcodes,])
#Obtaining Spatial Coordinates
download.file(sp_url, basename(sp_url), mode = "wb")
untar(basename(sp_url))
spCoords <- load10XCoords(visiumDir = ".")
rownames(spCoords) <- spCoords$barcode
spCoords <- spCoords[barcodes,]
spPatterns <- cbind(spCoords,slot(cogaps_result,"sampleFactors")[barcodes,])
data("curated_genes")
spPatterns<-spPatterns[c("barcode","y","x","Pattern_1","Pattern_5")]
counts_matrix <- counts_matrix[curated_genes,]
cogaps_matrix <- cogaps_matrix[curated_genes, ]
data("optParams")
SpaceMarkersMode <- "DE"
ref_Pattern <- "Pattern_1"
SpaceMarkers_test <- getInteractingGenes(
    data=counts_matrix,reconstruction=NULL,
   optParams = optParams,
    spPatterns = spPatterns,
   refPattern = "Pattern_1",
    mode="DE",analysis="overlap")
#Remove present Directories if any
unlink(basename(sp_url))
unlink("spatial", recursive = TRUE)
files <- list.files(".")[grepl(basename(counts_url),list.files("."))]
unlink(files)
```
getSpatialFeatures *getSpatialFeatures Load spatial features*

#### Description

This function loads spatial features from a file containing spatial features

#### Usage

```
getSpatialFeatures(filePath, method = "CoGAPS", featureNames = NULL)
```
#### Arguments

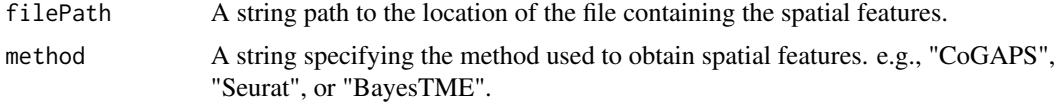

<span id="page-6-0"></span>featureNames An array of strings specifying the column names corresponding to the feature names. If input is NULL, in the case of CoGAPS and BayesTME, all features are selected In the case of Seurat, all metadata columns with "\_Feature" suffix are selected.

#### Value

a matrix of spatial features with barcodes associated with individual coordinates

#### Examples

```
library(SpaceMarkers)
#CoGAPS data filePath
filePath <- system.file("extdata","CoGAPS_result.rds",
package = "SpaceMarkers",mustWork = TRUE)
spFeatures <- getSpatialFeatures(filePath, method = "CoGAPS")
head(spFeatures)
```
getSpatialParameters *getSpatialParameters Calculate the Optimal Parameters for Interacting Cells*

#### Description

This function calculates the optimal width of the gaussian distribution (sigmaOpt) as well as the outlier threshold around the set of spots (thresOpt) for each pattern from a latent feature space.

#### Usage

getSpatialParameters(spatialPatterns, ...)

#### Arguments

spatialPatterns

A data frame that contains the spatial coordinates for each cell type. The column names must include 'x' and 'y' as well as a set of numbered columns named 'Pattern\_1.....N'.

... Arguments passed to methods

#### Value

a numeric matrix of sigmaOpts - the optimal width of the gaussian distribution, and the thresOpt outlier threshold around the set of spots for each pattern

#### Examples

```
library(SpaceMarkers)
# Create test data
cells \leftarrow c()test_num <- 500
for(i in 1:test_num){
    cells[length(cells)+1] <- paste0("cell_",i)
}
spPatterns <- data.frame(barcode = cells,
y = runif(test_num, min=0, max=test_num),
x = runif(test_number, min=0, max=test_number),Pattern_1 = runif(test_num, min=0, max=1),
Pattern_2 = runif(test_num, min=0, max=1) )
# Call the getSpatialParameters function with the test data
optParams <- getSpatialParameters(spPatterns)
```
load10XCoords *load10XCoords Load 10x Visium Spatial Coordinates*

#### Description

This function loads spatial coordinates for each cell from a 10X Visium spatial folder.

#### Usage

```
load10XCoords(visiumDir, resolution = "lowres")
```
#### Arguments

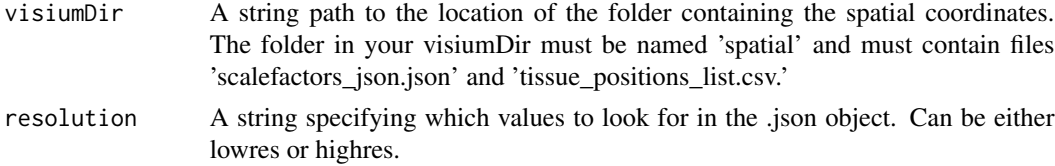

#### Value

a data frame of the spatial coordinates ( x and y) for each spot/cell

#### Examples

```
library(SpaceMarkers)
#Visium data links
urls <- read.csv(system.file("extdata","visium_data.txt",
package = "SpaceMarkers",mustWork = TRUE))
sp_url <- urls[["visium_url"]][2]
# Spatial Coordinates
download.file(sp_url, basename(sp_url), mode = "wb")
```
<span id="page-7-0"></span>

#### <span id="page-8-0"></span>load10XExpr 9

```
untar(basename(sp_url))
spCoords <- load10XCoords(visiumDir = ".")
unlink("spatial", recursive = TRUE)
unlink("Visium_Human_Breast_Cancer_spatial.tar.gz")
```
load10XExpr *load10XExpr load 10X Visium Expression Data*

#### Description

This loads log-transformed 10X Visium expression data from standard 10X Visium folder.

#### Usage

```
load10XExpr(visiumDir = NULL, h5filename = "filtered_feature_bc_matrix.h5")
```
#### Arguments

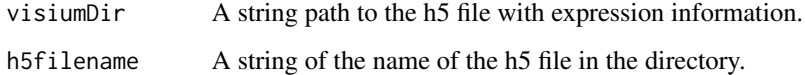

#### Value

A matrix of class dgeMatrix or Matrix that contains the expression info for each sample (cells) across multiple features (genes)

#### Examples

```
library(SpaceMarkers)
#Visium data links
urls <- read.csv(system.file("extdata","visium_data.txt",
package = "SpaceMarkers",mustWork = TRUE))
counts_url <- urls[["visium_url"]][1]
#Remove present Directories if any
files <- list.files(".")[grepl(basename(counts_url),list.files("."))]
unlink(files)
download.file(counts_url,basename(counts_url), mode = "wb")
counts_matrix<-load10XExpr(visiumDir=".",h5filename = basename(counts_url))
files <- list.files(".")[grepl(basename(counts_url),list.files("."))]
unlink(files)
```
<span id="page-9-0"></span>

#### Description

A dataset with the optimal width of the gaussian distribution (sigmaOpt) and the outlier threshold around the set of spots (thresOpt) for each pattern obtained from CoGAPS. CoGAPS was ran on spatial transcriptomic data from a breast cancer sample.

#### Format

A data frame with 2 rows and 5 columns:

Pattern\_1 immune cell pattern paramters

Pattern\_2 Disp.1 parameters

Pattern\_3 intraductal carcinoma (DCIS) parameters

Pattern\_4 Disp.2 parameters

Pattern\_5 invasive carcinoma lesion pattern paramters

#### Value

A matrix of optimal parameters for patterns identified by CoGAPS

# <span id="page-10-0"></span>Index

cogaps\_result, [2](#page-1-0) curated\_genes, [3](#page-2-0)

find\_genes\_of\_interest, [3](#page-2-0)

getInteractingGenes, [4](#page-3-0) getSpatialFeatures, [6](#page-5-0) getSpatialParameters, [7](#page-6-0)

load10XCoords, [8](#page-7-0) load10XExpr, [9](#page-8-0)

optParams, [10](#page-9-0)